### **UH** Universität Hamburg DER FORSCHUNG | DER LEHRE | **DER BILDUNG**

## Allgemeines Vorlesungswesen

Koordination: Prof. Dr. Anja Tippner Ina Sdanevitsch, M.A. Institut für Slavistik Universität Hamburg

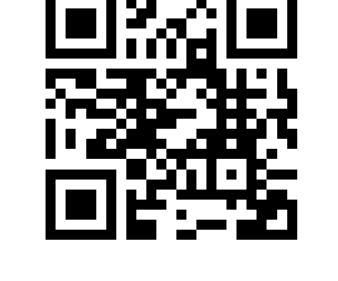

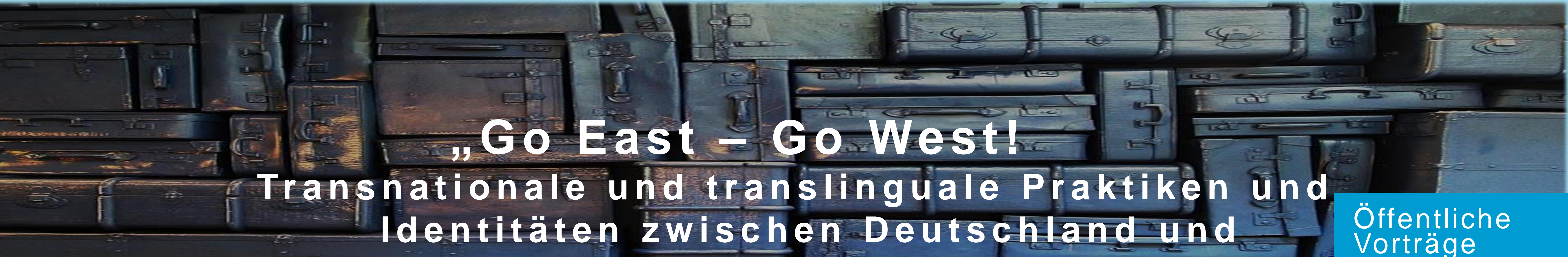

# **M i t t e l - / O s t e u r o p a "**

# **Dienstags, 18–20 Uhr, Philosophenturm, VMP 6, Hörsaal F**

**18.10.2016 Einführung in das Thema: Transnationale Dynamiken zwischen Mittel-/Osteuropa und Deutschland – sprachlich, kulturell, literarisch**

> Prof. Dr. Marion Krause, Institut für Slavistik, Slavistische Linguistik, Universität Hamburg

> Prof. Dr. Anja Tippner, Institut für Slavistik, Slavistische Literaturwissenschaft, Universität Hamburg

**25.10.2016 Minderheitensprachen inter- und transnational: Die Rolle der Europäischen Charta der Regional- oder Minderheitensprachen in Russland, der Ukraine und im Baltikum**

> Prof. Dr. Monika Wingender, Institut für Slavistik, Slavistische Linguistik, Justus-Liebig-Universität Gießen

**01.11.2016 Erinnern als Übersetzen: Marica Bodrožić und die Psychoanalyse des Sprachwechsels** Jun.-Prof. Dr. Esther Kilchmann, Institut für Germanistik,

Neuere deutsche Literatur, Universität Hamburg

**08.11.2016 Die Unsichtbaren? Sprachliche Identitäten und Spracherhalt bei Herkunftssprecher\*innen des Polnischen in Deutschland** Prof. Dr. Grit Mehlhorn, Institut für Slavistik, Slavistische Linguistik, Universität Leipzig / Prof. Dr. Bernhard Brehmer, Institut für Slavistik, Slavistische Linguistik, Ernst-Moritz-Arndt-Universität Greifswald

**15.11.2016 "Woody Allen würde meine Listen mögen". Poetik der Migration in Lena Goreliks** *Die Listensammlerin* **(2013)** Jun.-Prof. Dr. Anna Artwińska, Institut für Slavistik, Slavistische Literaturwissenschaft, Universität Leipzig

**22.11.2016 Sprachliche Dimensionen von Grenzziehungen und öffnungen in Südosteuropa** Prof. Dr. Christian Voß, Institut für Slawistik, Südslawische Sprachen und Kulturen, Humboldt-Universität zu Berlin

#### **29.11.2016 Figuren des Transnationalen: 'Zigeuner' in der Gegenwartsliteratur**

Prof. Dr. Doerte Bischoff, Institut für Germanistik, Neuere deutsche Literatur/Walter A. Berendsohn Forschungsstelle für deutsche Exilliteratur, Universität Hamburg

**06.12.2016 Mehrsprachigkeit in Hamburg - heute oder morgen** Prof. Dr. Angelika Redder, Institut für Germanistik, Linguistik des Deutschen, Universität Hamburg

**13.12.2016 Im Zeichen der Apokalypse East and West: Die enteignete Vaterschaft in Joseph Roths** *Radetzkymarsch* **und Radomir Konstantinovićs** *Der Tod des Descartes* Prof. Dr. Vladimir Biti, Institut für Slavistik, Professor für Südslavische Literaturen, Universität Wien

- **20.12.2016 Mehrsprachig Texte schreiben: zur Ausbildung literaler Kompetenz im (Fremd)Sprachenunterricht** Prof. Dr. Anka Bergmann, Institut für Slawistik, Fachgebietsleiterin Fachdidaktik Russisch, Humboldt-Universität zu Berlin
- **10.01.2017 Code switching und mehrfache Codierung in Maxim Billers Texten** Prof. Dr. Marek Nekula, Institut für Slavistik, Universität Regensburg/Bohemicum Regensburg – Passau
- **17.01.2017 Managing superdiversity in German-based and Koreanbased multinational companies operating in the Czech Republic**
	-

Associate Professor Dr. Jiří Nekvapil, Department of Linguistics, Charles University in Prague, Faculty of Arts

#### **24.01.2017 Die Multilingualität der Literatur aus Zentraleuropa**

Prof. Dr. Renata Makarska, Professorin für Translations-, Sprach- und Kulturwissenschaft (Polnisch), Johannes Gutenberg-Universität Mainz

**31.01.2017 "Das wahre Exil ist das sprachliche, der Rest eine ausgedehnte Reise. " Autor\_innen aus Ostmitteleuropa zwischen Migration, Postmigration und Weltliteratur** Prof. Dr. Alfrun Kliems, Institut für Slawistik, Leiterin des Fachgebiets Westslawische Literaturen und Kulturen, Humboldt-Universität zu Berlin

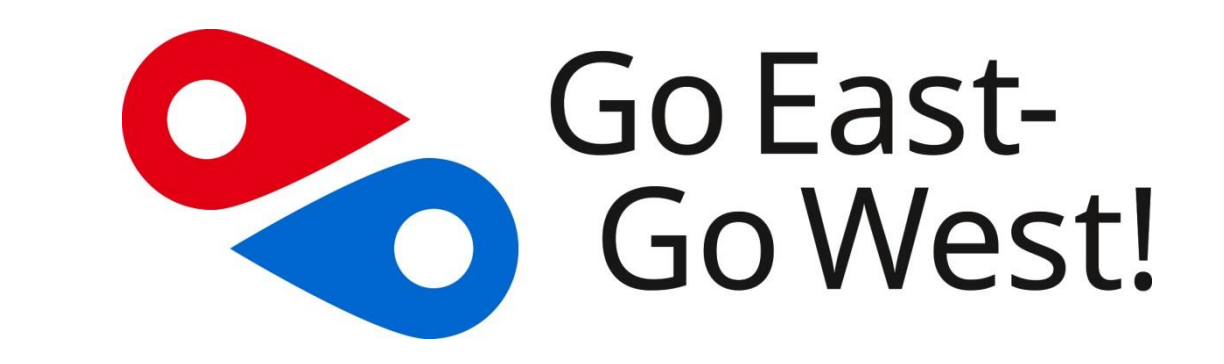

**Absender URL einfügen**